# とうしん法人WEB-FBサービス 電子証明書各種変更依頼

東 濃 信 用 金 庫 御中

(取扱店 インチング) のおおし (取扱店 インチング)

取扱店 しゅうしょう しょうしょう しょうしょう こうしょう エコー エコー エコー エコー 年の 月の 日の

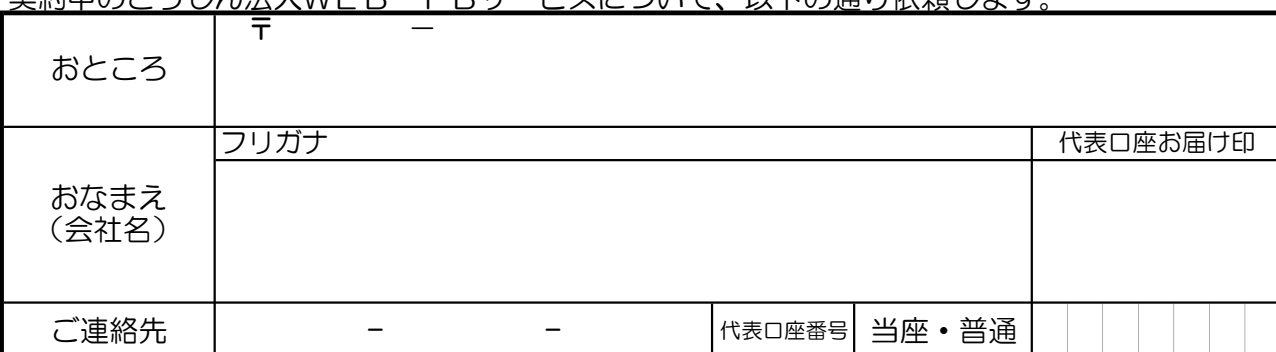

## 契約中のとうしん法人WEB-FBサービスについて、以下の通り依頼します。

### 1、現在ご利用中のお客様ID(管理者用)をご記入ください。

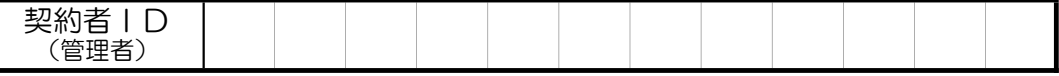

2、処理の確認(レを入れてください) −今回の依頼は**、管理者ID(メインID)**に対して処理を行います。 ※利用者IDの電子証明書各種処理は、管理者IDで本サービスにログインし処理を行ってください。

## 3、該当する依頼区分の左に〇を記入してください。

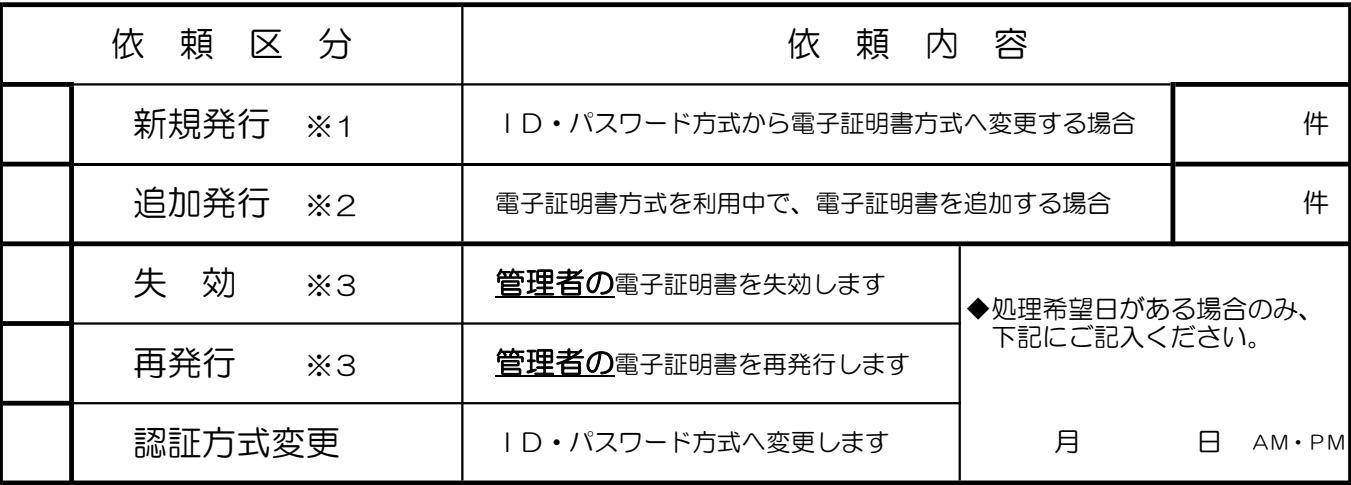

※1 新規発行は、現在利用中のお客様ID数以上の数字をご記入ください。

※2 追加発行は、現在利用中の電子証明書も含めて、必要となる電子証明書の合計数を記入してください。

※3 失効・再発行処理をすると、現在登録中の電子証明書ではログインできなくなります。

当金庫は、本取扱に係るお客様の情報は本サービス以外使用いたしません。

#### (金庫使用欄)

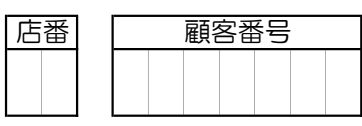

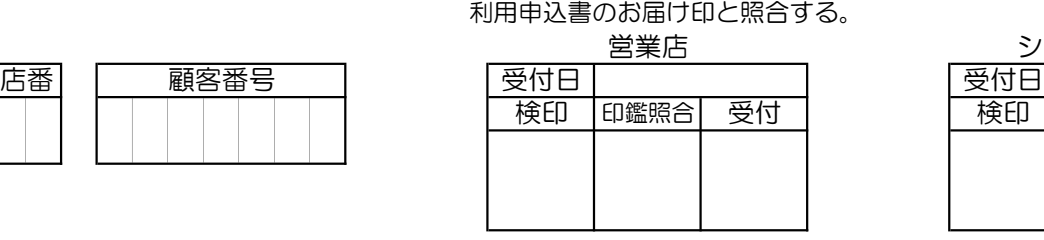

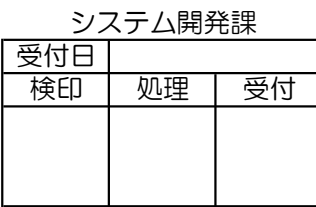

※受付後は、コピーをシステム開発課まで送付する。(※FAX済のときはコピーの送付不要) 原本は、利用申込書(営業店控え)とともに保管。 T3100-741(保存 解約後5年)